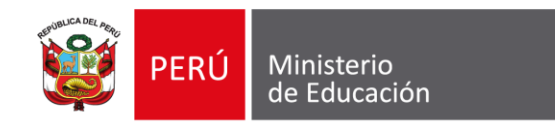

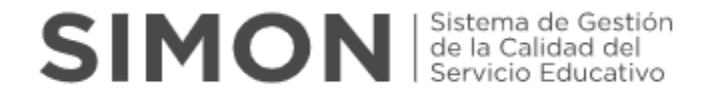

## **ORIENTACIONES PARA EL REGISTRO DE LA IMPLEMENTACIÓN DE LA ESTRATEGIA DE REFUERZO ESCOLAR**

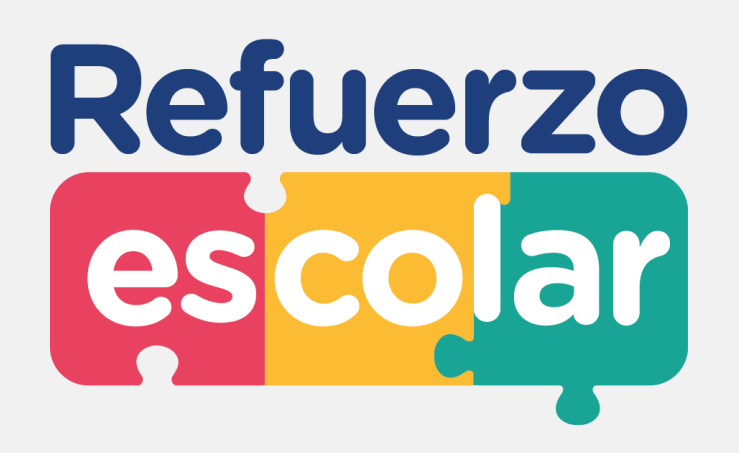

**Dirección de Educación Secundaria**

Junio, 2023

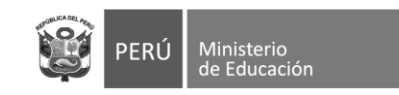

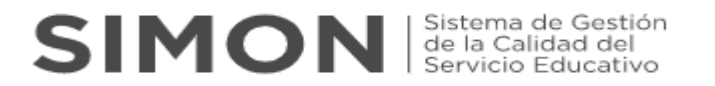

### **REGISTRO DE INFORMACIÓN**

1. El registro de la información **es realizada por el director** de la IE, **en la plataforma SIMON** (<https://simon.minedu.gob.pe/> ).

2. Para acceder a la plataforma, debe ingresar **con el mismo usuario y clave que utiliza para SIAGIE.**

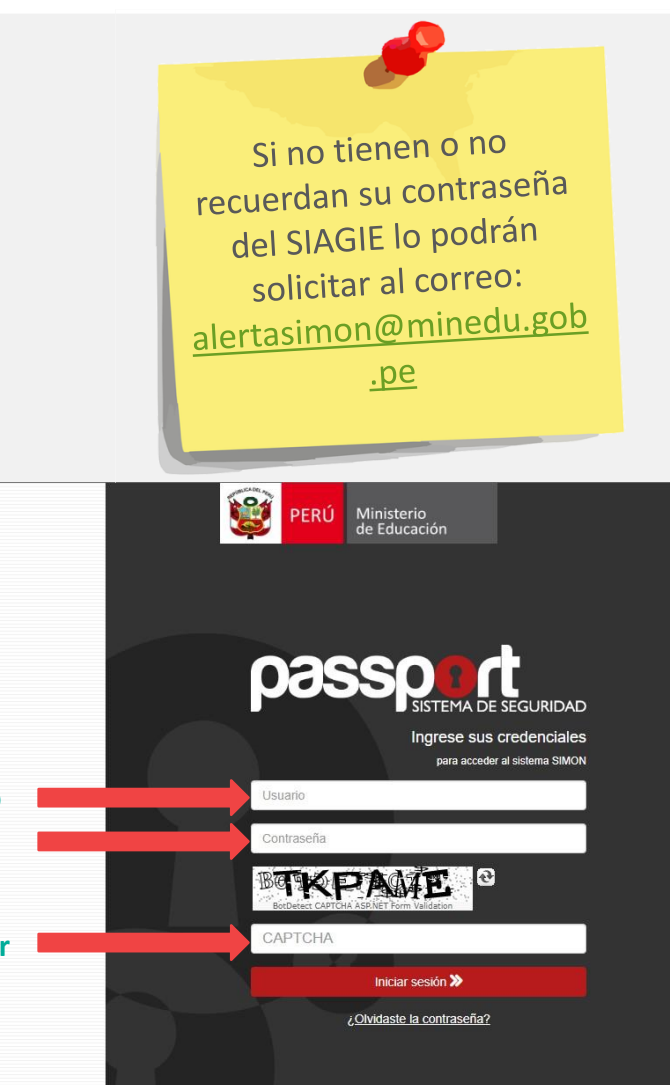

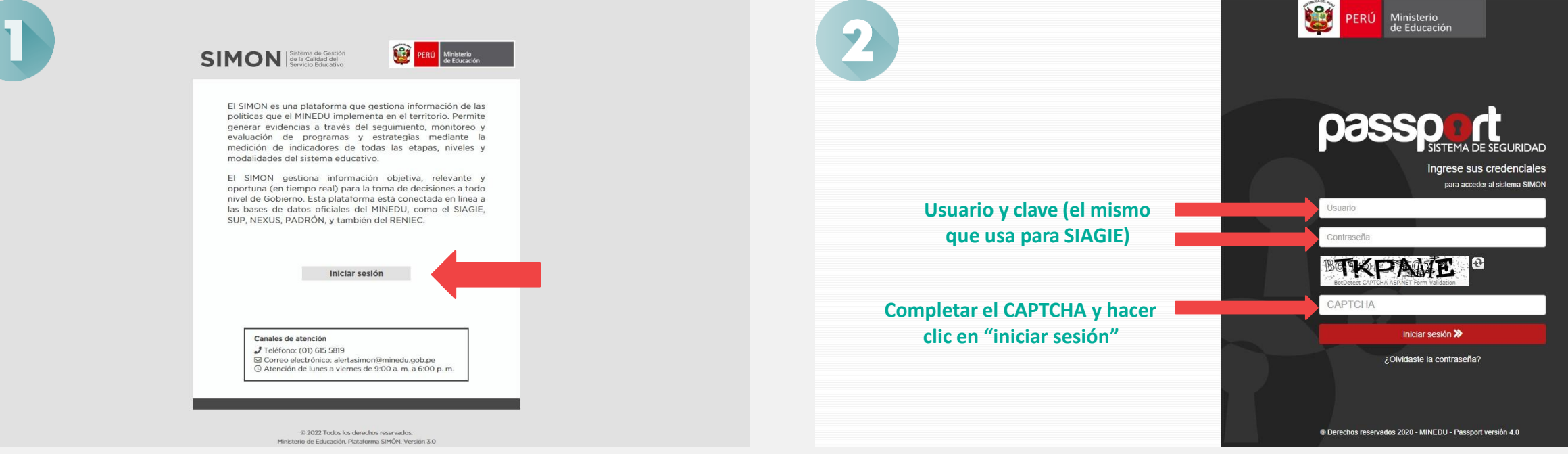

Recordar que la contraseña que generen en SIAGIE sea mínimo de 8 caracteres entre Letras MAYÚSCULAS, minúsculas y Nros (Ejm: HolaS123)

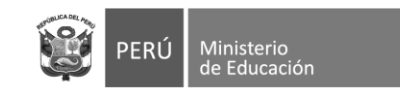

### **SIMON** Sistema de Gestión

3. En la pantalla de "Bienvenido(a)" dirigirse al lateral izquierdo y hacer clic en "elegir la opción: **"Monitoreo"**

4. En la sección de "Monitoreo", hacer clic en **"Muestras"** Como primer paso se debe seleccionar el **"PM-74 Plan de Monitoreo de Refuerzo Escolar 2023"**

5. Seguidamente se debe agregar la muestra sobre la cual se realizará el monitoreo a través de los instrumentos del Plan:

- **- Inst. 122 "Instrumento de reconocimiento de necesidades de aprendizaje"**
- Inst. 123 "Instrumento de planificación, desarrollo y acompañamiento a la estrategia de refuerzo escolar"

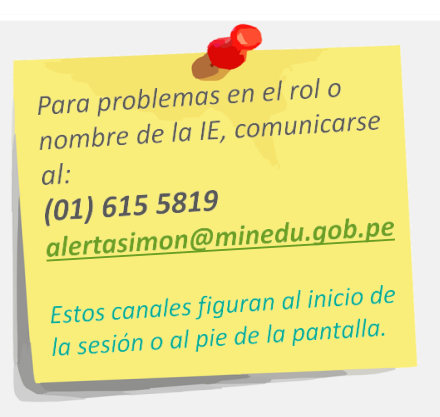

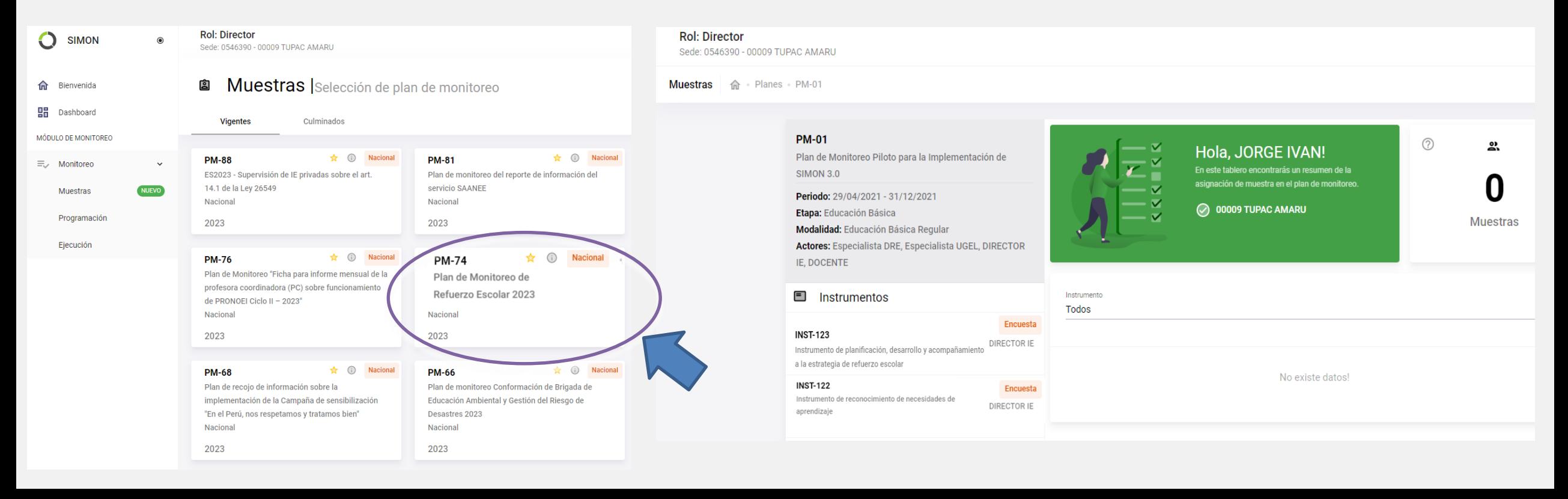

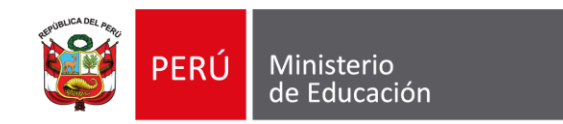

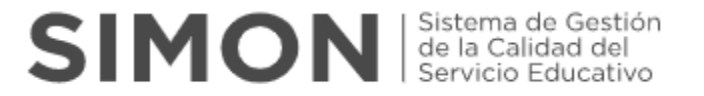

## **Inst. 122 "Instrumento de reconocimiento de necesidades de aprendizaje"**

Apertura: 31 de mayo 2023 Cierre: 31 de octubre 2023

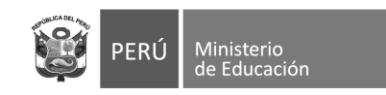

6. Una vez seleccionado el instrumento para el registro de las acciones de la **ETAPA 1**, completar sus respuestas teniendo en cuenta lo siguiente:

1 - ¿La IE ha ejecutado la evaluación Diagnóstica para alguna de las dos áreas del nivel secundaria (Comunicación y Matemática)?

$$
\bullet
$$
 s

```
\bigcirc NO
```
2 - ¿La IE ha realizado la evaluación diagnóstica de Matemática en el Nivel Secundaria?

```
\odot si
```

```
\bigcirc NO
```
- 3 ¿En qué grados se ha realizado la evaluación diagnóstica de Matemática?
	- √ 1er grado del nivel secundaria
	- √ 2do grado del nivel secundaria
	- √ 3er grado del nivel secundaria
	- $\sqrt{ }$  4to grado del nivel secundaria
	- $\sqrt{ }$  5to grado del nivel secundaria
- **Pregunta 1:** Si la respuesta es NO ya no se responde las demás preguntas del instrumento. Si la respuesta es SI pasa a la siguiente pregunta
- **Pregunta 2:** Si la respuesta es **NO** pasa a la pregunta 17. Si la respuesta es SI pasa a la siguiente pregunta.
- Pregunta 3: Seleccionar los grados en los cuales se realizó la evaluación diagnóstica del área de **Matemática.** En función a esta selección se activarán las siguientes preguntas relacionadas con el número de estudiantes evaluados y el número de estudiantes identificados con nivel de aprendizaje considerado como "previo al grado".

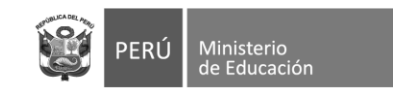

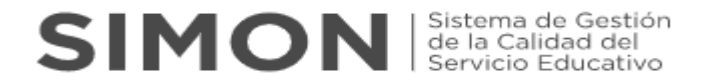

- **Pregunta 4, 5, 6, 7, 8, 9, 10, 11, 12 y 13:** De acuerdo con los grados de nivel secundaria seleccionados en la pregunta 3, se deberá completar la información solicitada en las preguntas de la siguiente manera:
	- Deberá completar el número de estudiantes del grado seleccionado que fueron **evaluados** en la prueba de **Matemática**
	- Deberá completar el número de estudiantes del grado seleccionado identificados con nivel de aprendizaje como **"previo al grado"** para el área de **Matemática**

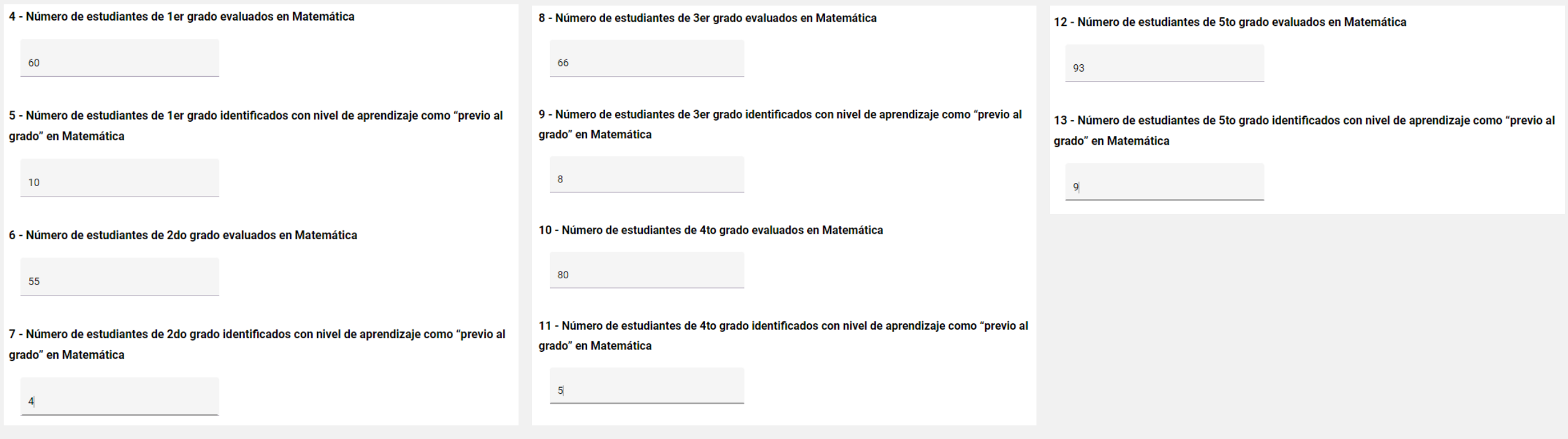

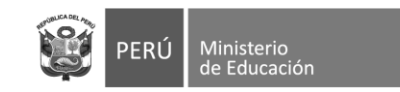

#### 14 - ¿En qué mes desarrolló la evaluación diagnóstica de Matemática?

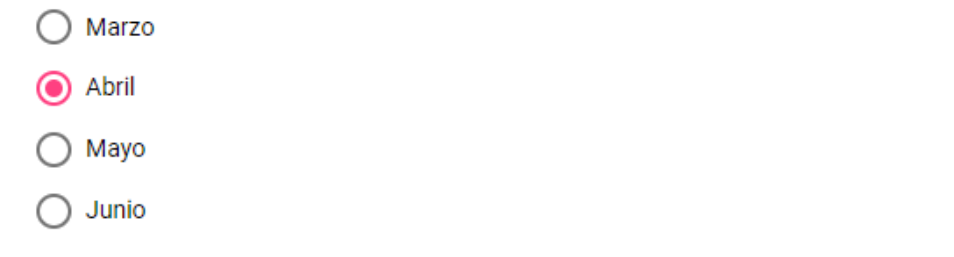

15 - La IE ha realizado la sistematización de los resultados de la evaluación de Matemática?

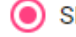

- $\bigcirc$  NO
- 16 ¿La IE ha brindado información sobre los resultados de la Evaluación Diagnóstica de Matemática a la UGEL?
	- $\bigcirc$  si
	- $\odot$  NO
- **Pregunta 14:** Esta pregunta se activará de haberse respondido afirmativamente en la pregunta 2. Seleccionar el mes en el que se concluyeron las evaluaciones diagnósticas para el área de **Matemática**.
- **Pregunta 15:** Se deberá indicar si la IE ha realizado la sistematización de los resultados de la evaluación del área de **Matemática**.
- **Pregunta 16:** Se deberá indicar si la IE ha brindado información de los resultados de la Evaluación diagnóstica de **Matemática** a la UGEL.

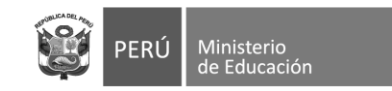

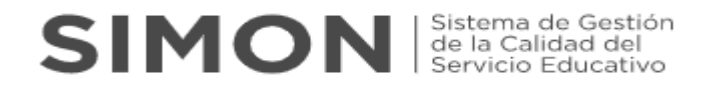

17 - ¿La IE ha realizado la evaluación diagnóstica de Comunicación en el Nivel Secundaria?

- $\odot$  si
- $\bigcirc$  NO
- 18 ¿En qué grados se ha realizado la evaluación diagnóstica de Comunicación?
	- √ 1er grado del nivel secundaria
	- √ 2do grado del nivel secundaria
	- √ 3er grado del nivel secundaria
	- 4to grado del nivel secundaria
	- $\sqrt{ }$  5to grado del nivel secundaria
- $\Box$ **Pregunta 17:** Si la respuesta es NO pasa a la pregunta 32. Si la respuesta es SI pasa a la siguiente pregunta.
- Pregunta 18: Seleccionar los grados en los cuales se realizó  $\Box$ la evaluación diagnóstica del área de **Comunicación.** En función a esta selección se activarán las siguientes preguntas para dichos grados relacionadas con el número de estudiantes evaluados y el número de estudiantes identificados con nivel de aprendizaje considerado como "previo al grado".

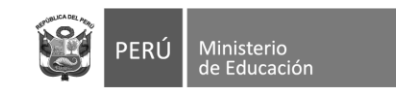

- **Pregunta 19, 20, 21, 22, 23, 24, 25, 26, 27 y 28:** De acuerdo con los grados de nivel secundaria seleccionados en la pregunta 18, se deberá completar la información solicitada en las preguntas de la siguiente manera :
	- Deberá completar el número de estudiantes del grado seleccionado que fueron **evaluados** en la prueba de **Comunicación** Deberá completar el número de estudiantes del grado seleccionado identificados con nivel de aprendizaje como **"previo al grado"** para el área de **Comunicación**

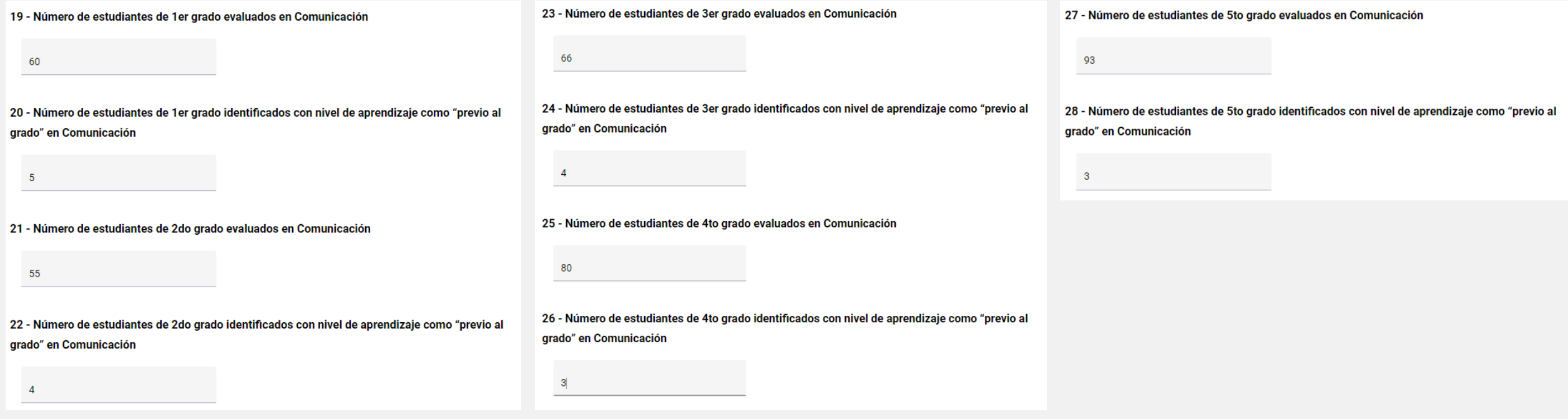

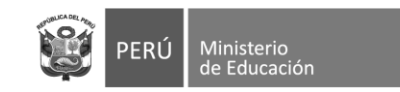

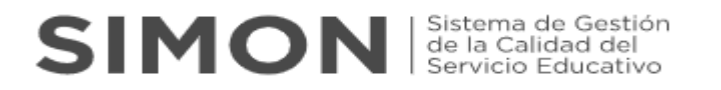

#### 29 - ¿En qué mes desarrolló la evaluación diagnóstica de Comunicación?

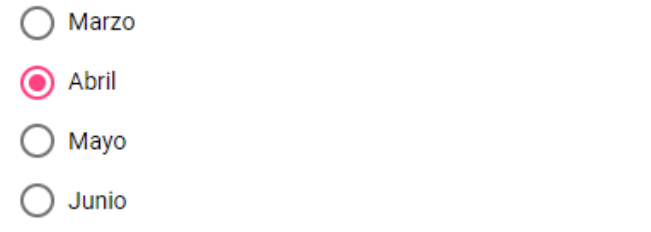

30 - ¿La IE ha realizado la sistematización de los resultados de la evaluación de Comunicación?

```
\odot si
```
- $\bigcirc$  NO
- 31 ¿La IE ha brindado información sobre los resultados de la Evaluación Diagnóstica de **Comunicación a la UGEL?**
- $\bigcap$  SI  $\odot$  NO
- **Pregunta 29:** Esta pregunta se activará de haberse respondido afirmativamente en la pregunta 17. Seleccionar el mes en el que se concluyeron las evaluaciones diagnósticas para el área de **Comunicación**.
- **Pregunta 30:** Se deberá indicar si la IE ha realizado la sistematización de los resultados de la evaluación del área de **Comunicación**.
- **Pregunta 31:** Se deberá indicar si la IE ha brindado información de los resultados de la Evaluación diagnóstica de **Comunicación** a la UGEL.

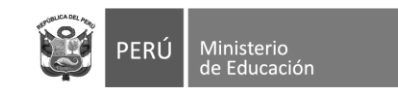

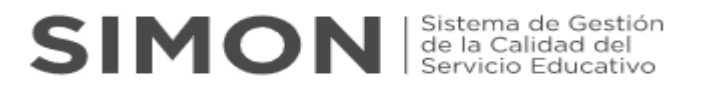

32 - ¿En la IE el Comité de Gestión Pedagógica, asesor pedagógico y docentes de matemática y comunicación han realizado alguna reunión de trabajo colegiado/jornada pedagógica para el reconocimiento de metas y compromisos?

 $\odot$  si  $\bigcap$  NO

33 - Adjuntar el acta de la o las reuniones de trabajo colegiado/jornada pedagógica para el reconocimiento de metas y compromisos.

Nota: Tamaño del archivo en PDF máximo de 5 MB

Ū

Adiuntar

Formatos aceptados (.pdf, .doc, .docx, .xls, .xlsx, .png, .jpg, .jpeg), Máx 5 MB.

- **Pregunta 32:** Se deberá indicar si la IE ha realizado el reconocimiento de metas y compromisos en relación al Refuerzo Escolar en el presente año.
- **Pregunta 33:** Esta pregunta se activará de haberse respondido afirmativamente la pregunta anterior. Se deberá adjuntar en el SIMON como evidencia el Acta de las reuniones de trabajo colegiado/jornada pedagógica para el reconocimiento de metas y compromisos.

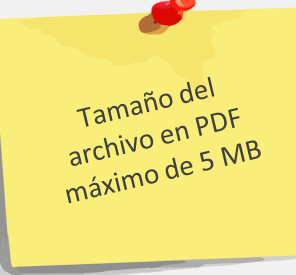

**Nota:** El modelo del Acta de reuniones de trabajo colegiado / jornada pedagógica para el reconocimiento de metas y compromisos se encuentra alojado en el siguiente enlace:

[https://drive.google.com/drive/folders/1Li5yxqctMmBdRWPnb303KLdKuhQ3KTyR?usp=share\\_link](https://drive.google.com/drive/folders/1Li5yxqctMmBdRWPnb303KLdKuhQ3KTyR?usp=share_link)

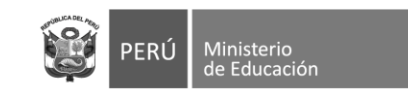

**SIMON** Sistema de Gestión

34 - ¿La IE ha realizado reuniones informativas a las familias para comunicar el desarrollo de la estrategia de RE?

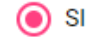

 $\bigcap$  NO

35 - Adjuntar el acta de la o las reuniones informativas a las familias para comunicar el desarrollo de la estrategia de RE.

Nota: Tamaño del archivo en PDF máximo de 5 MB

Ũ

**Adjuntar** 

Formatos aceptados (.pdf, .doc, .docx, .xls, .xlsx, .png, .jpg, .jpeg), Máx 5 MB.

- **Pregunta 34:** Se deberá indicar si la IE ha realizado reuniones informativas a las familias para comunicar el desarrollo de la estrategia de Refuerzo Escolar en el presente año.
- **Pregunta 35:** Esta pregunta se activará de haberse respondido afirmativamente la pregunta anterior. Se deberá adjuntar en el SIMON como evidencia el Acta de la(s) reuniones informativas a las familias comunicando el desarrollo de la estrategia.

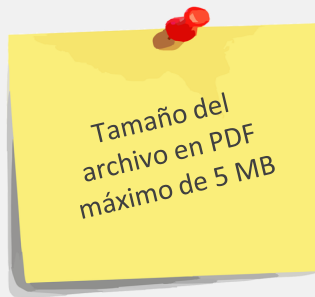

**Nota:** El modelo del Acta de reuniones informativas a las familias podrán adaptarlo del documento alojado en el siguiente enlace:

[https://drive.google.com/drive/folders/1Li5yxqctMmBdRWPnb303KLdKuhQ3KTyR?usp=share\\_link](https://drive.google.com/drive/folders/1Li5yxqctMmBdRWPnb303KLdKuhQ3KTyR?usp=share_link)

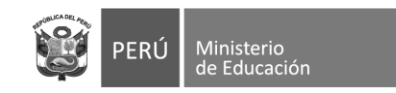

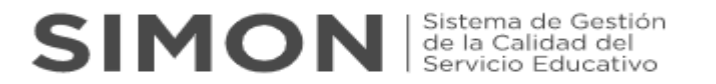

 **Una vez haya completado las respuestas y cargado sus evidencias dar click en "guardar" seguidamente "enviar**

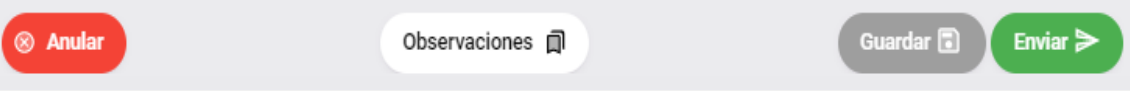

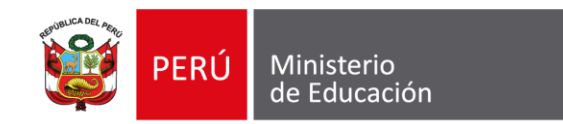

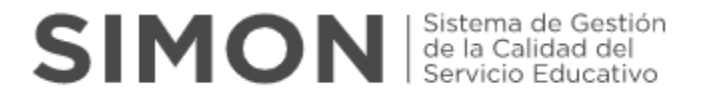

## **Inst. 123 "Instrumento de planificación, desarrollo y acompañamiento a la estrategia de refuerzo escolar"**

Apertura: 06 de junio 2023 Cierre: 31 de octubre 2023

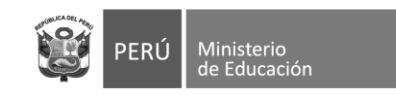

7. Una vez seleccionado el instrumento para el registro de las acciones de la **ETAPA 2**, completar sus respuestas teniendo en cuenta lo siguiente:

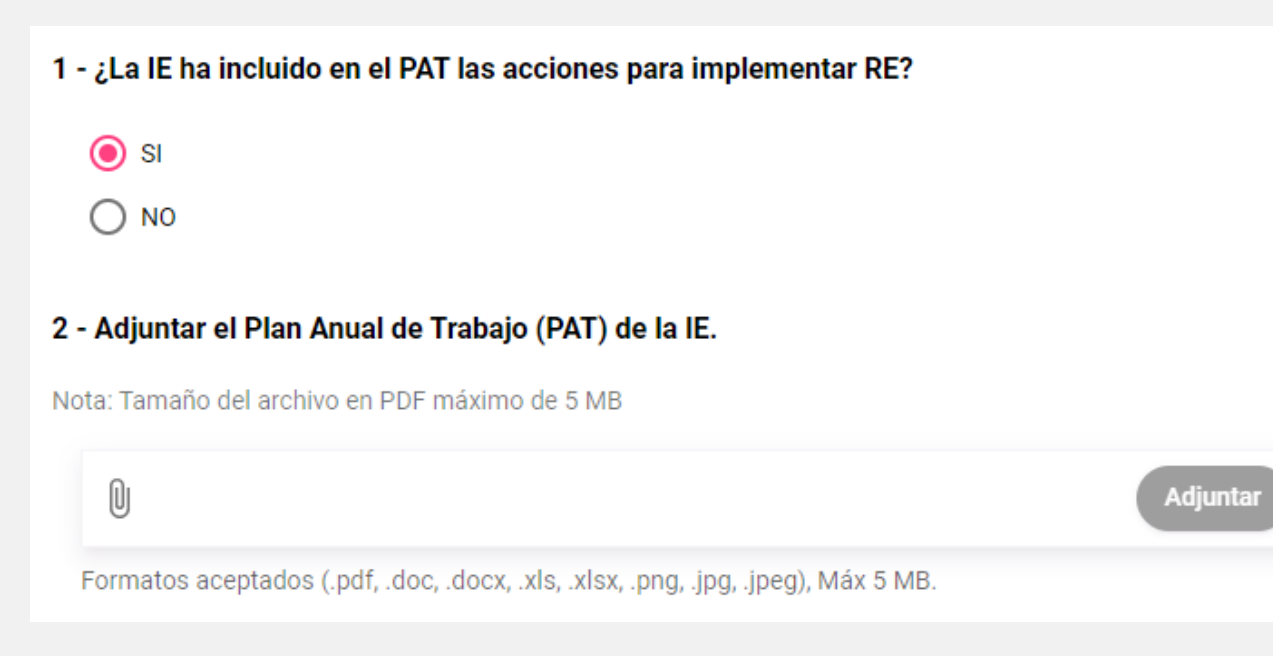

- **Pregunta 1:** Si la respuesta es **NO** pasa a la pregunta 3. Si la respuesta es **SI** pasa a la siguiente pregunta.
- **Pregunta 2:** Esta pregunta se activará de haberse respondido afirmativamente la pregunta anterior. Se deberá adjuntar en el SIMON como evidencia el Plan Anual de Trabajo (PAT) que incluya acciones para RE en el presente año.

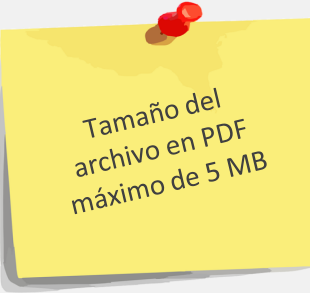

Nota: El modelo de evidencia para la ETAPA 2 acerca del Plan Anual de Trabajo (PAT) de la IE que incluya el desarrollo de Refuerzo Escolar podrán adaptarlo de la siguiente guía de elaboración del

PAT: <https://directivos.minedu.gob.pe/wp-content/uploads/2023/03/Gu%C3%ADa-PEI-y-PAT.pdf>

Tener en cuenta que es necesario que se evidencie las acciones de refuerzo escolar que ha priorizado la IE

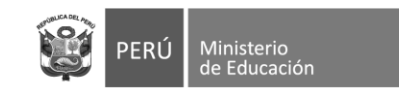

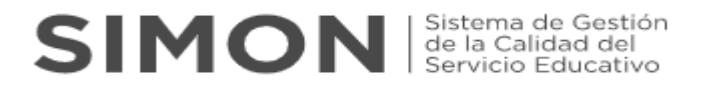

3 - ¿La IE ha establecido el horario para implementar las acciones del RE de acuerdo lo establecido en el numeral 6.5 de la R.V.M 045-2022-MINEDU?

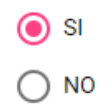

### 4 - Adjuntar el Plan de Estudios de la IE.

Nota: Tamaño del archivo en PDF máximo de 5 MB

Ū

Adjuntar

Formatos aceptados (.pdf, .doc, .docx, .xls, .xlsx, .png, .jpg, .jpeg), Máx 5 MB.

- **Pregunta 3:** Si la respuesta es **NO** pasa a la pregunta 5. Si la respuesta es **SI** pasa a la siguiente pregunta.
- **Pregunta 4:** Esta pregunta se activará de haberse respondido afirmativamente la pregunta anterior. Se deberá adjuntar en el SIMON como evidencia el **Plan de estudios de la institución educativa** en la que figure la organización de horarios destinados a RE de las áreas de **Matemática** y **Comunicación**.

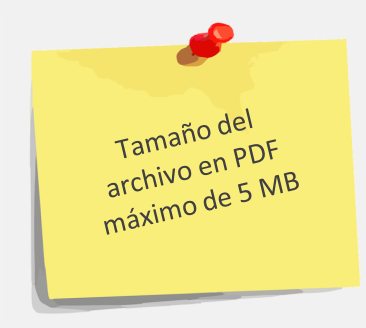

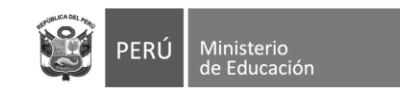

5 - En la mayoría de las veces, ¿En qué momento se desarrollan las actividades de RE con los estudiantes?

- Dentro del horario regular
- $\bigcap$  Fuera del horario regular
- ◯ En la IE no se realizan actividades de RE
- 6 ¿Cuál de las siguientes acciones caracterizan la aplicación de las sesiones de refuerzo escolar a cargo de los docentes de las áreas de comunicación y matemática?
	- ▽ Participación de los estudiantes en acciones de retroalimentación
	- □ Desarrollo de trabajos colaborativos o de estudio independiente de los estudiantes
	- □ Desarrollo de actividades organizadas en un portafolio físico o virtual del estudiante

 $\Box$  Otro(s)

- 7 ¿La IE ha recibido acciones de fortalecimiento en el marco de RE?
	- $\odot$  si
	- $\bigcirc$  NO
- **Pregunta 5:** Elegir en función a la alternativa que mayormente se presenta en el desarrollo de las sesiones destinadas a RF en la IF.
- Pregunta 6: En esta pregunta se puede seleccionar más de una alternativa. En el caso que desarrolle otras acciones deberá indicar brevemente en qué consisten.
- **Pregunta 7:** Si la respuesta es NO pasa a la pregunta 10. Si la respuesta es SI pasa a la siguiente pregunta.

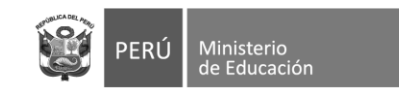

8 - En el último mes ¿Qué acciones de fortalecimiento ha recibido en relación a refuerzo escolar?

□ Talleres o jornadas técnicas

Reuniones de trabajo colegiado

Visitas de asesoría

Grupos de Interaprendizaje

 $\Box$  Otro(s)

#### 9 - ¿Quién o quiénes le han brindado las acciones de fortalecimiento?

Especialista Minedu (Webinar)

✓ Especialista DRE/UGEL

□ Asesor pedagógico

 $\Box$  Otro(s)

10 - ¿La IE ha realizado acciones de fortalecimiento a sus docentes en el marco de RE?

 $\odot$  si

 $\bigcap$  NO

- **Pregunta 8:** Esta pregunta se activará de haberse respondido afirmativamente la pregunta anterior. Tener en cuenta que se puede seleccionar más de una alternativa. En el caso que se hayan recibido otras acciones de fortalecimiento sobre RE en el último mes, deberá indicar brevemente en qué consisten.
- **Pregunta 9:** Esta pregunta se activará de haberse respondido afirmativamente la pregunta 7. Tener en cuenta que se puede seleccionar más de una alternativa. En el caso existan otros actores que hayan brindado acciones de fortalecimiento sobre RE en el último mes, deberá indicarlo.
- **Pregunta 10:** Si la respuesta es NO se culmina el llenado del instrumento. Si la respuesta es SI pasa a la siguiente pregunta.

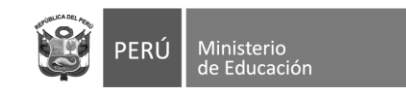

**SIMON** Sistema de Gestión

- 11 En el último mes ¿Qué acciones de fortalecimiento ha realizado a sus docentes, en el marco de RE?
- 
- √ Talleres o jornadas técnicas
- Reuniones de trabajo colegiado
- Visitas de asesoría
- Grupos de Interaprendizaje
- $\Box$  Otro(s)
- 12 Adjuntar el acta de las acciones de fortalecimiento realizadas por la IE en el último mes.

Adiuntai

Nota: Tamaño del archivo en PDF máximo de 5 MB

0 Formatos aceptados (.pdf, .doc, .docx, .xls, .xlsx, .png, .jpg, .jpeg), Máx 5 MB.

- 13 ¿Quién o quiénes han desarrollado las acciones de fortalecimiento, en el marco de RE?
	- $\vee$  Director
	- Sub director
	- $\sqrt{\phantom{a}}$  Coordinador
	- Docente que hace las veces de asesor pedagógico
	- $\Box$  Otro(s)
- $\Box$ **Pregunta 11:** Esta pregunta se activará de haberse respondido afirmativamente la pregunta anterior. Tener en cuenta que se puede seleccionar más de una alternativa. En el caso que la IE hayan realizado otras acciones de fortalecimiento sobre RE a sus docentes en el último mes, deberá indicar brevemente en qué consisten.
- Pregunta 12: Esta pregunta se activará de haberse respondido afirmativamente la pregunta 10. Se deberá adjuntar en el SIMON como evidencia el acta de las acciones de fortalecimiento realizadas por la IF en el último mes.

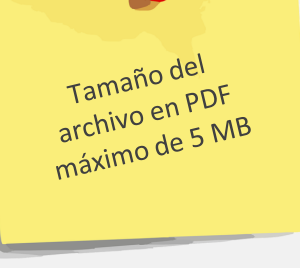

Pregunta 13: Esta pregunta se activará de haberse respondido afirmativamente la pregunta 10. Tener en cuenta que se puede seleccionar más de una alternativa. En el caso existan otros actores de la IE que hayan brindado acciones de fortalecimiento sobre RE en el último mes, deberá indicarlo.

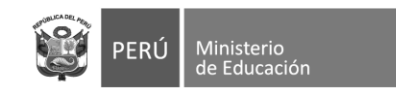

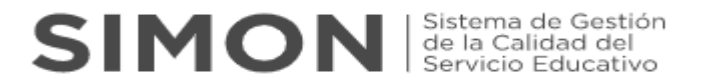

 **Una vez haya completado las respuestas y cargado sus evidencias dar click en "guardar" seguidamente "enviar**

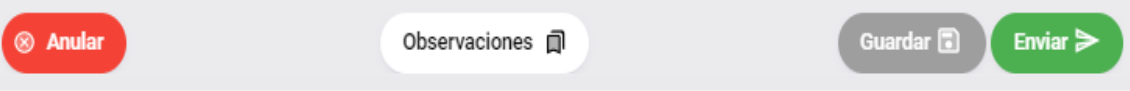

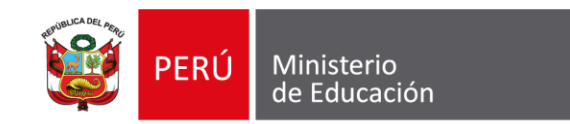

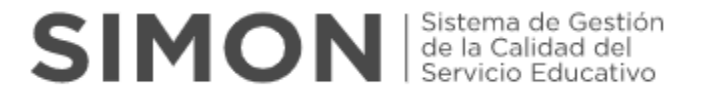

### **Para cualquier duda o consulta**

Sobre el **uso de la plataforma SIMON** comunicarse al:

Sobre el **cuestionario** comunicarse al:

**(1)615 5819 [alertasimon@minedu.gob.pe](mailto:alertasimon@minedu.Gob.pe)** **(1)615 5800 - Anexo22194 [jlacruz@minedu.gob.pe](mailto:alertasimon@minedu.Gob.pe)**

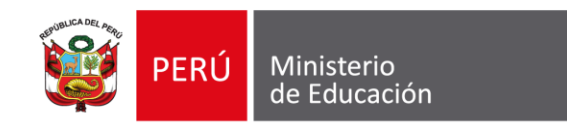

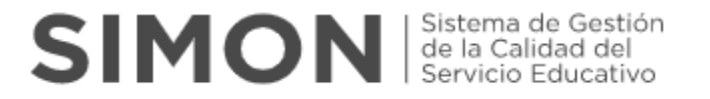

# **GRACIAS**

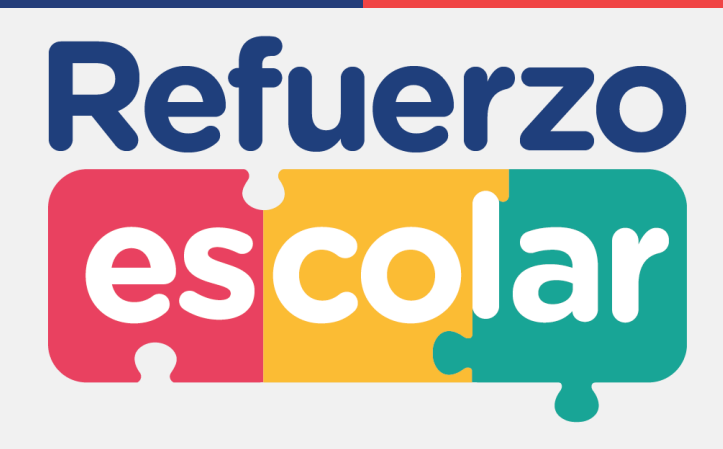